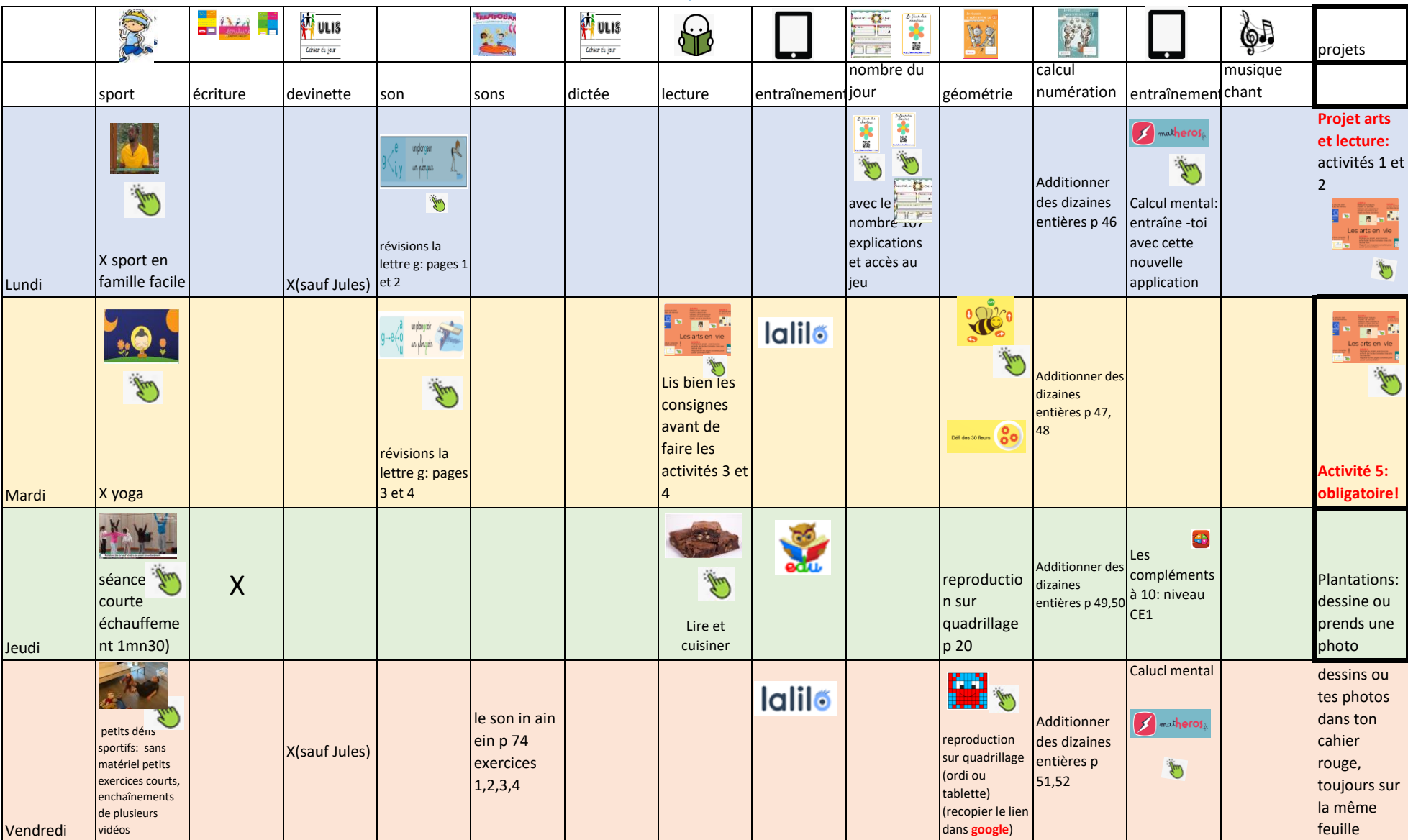

## Plan de travail numéro 7 du lundi 11 au Vendredi 15 mai **Naïm Imrane Jules Omar Chiara Brendy Aïcha**